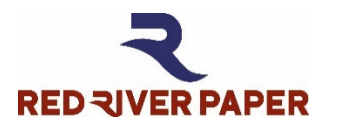

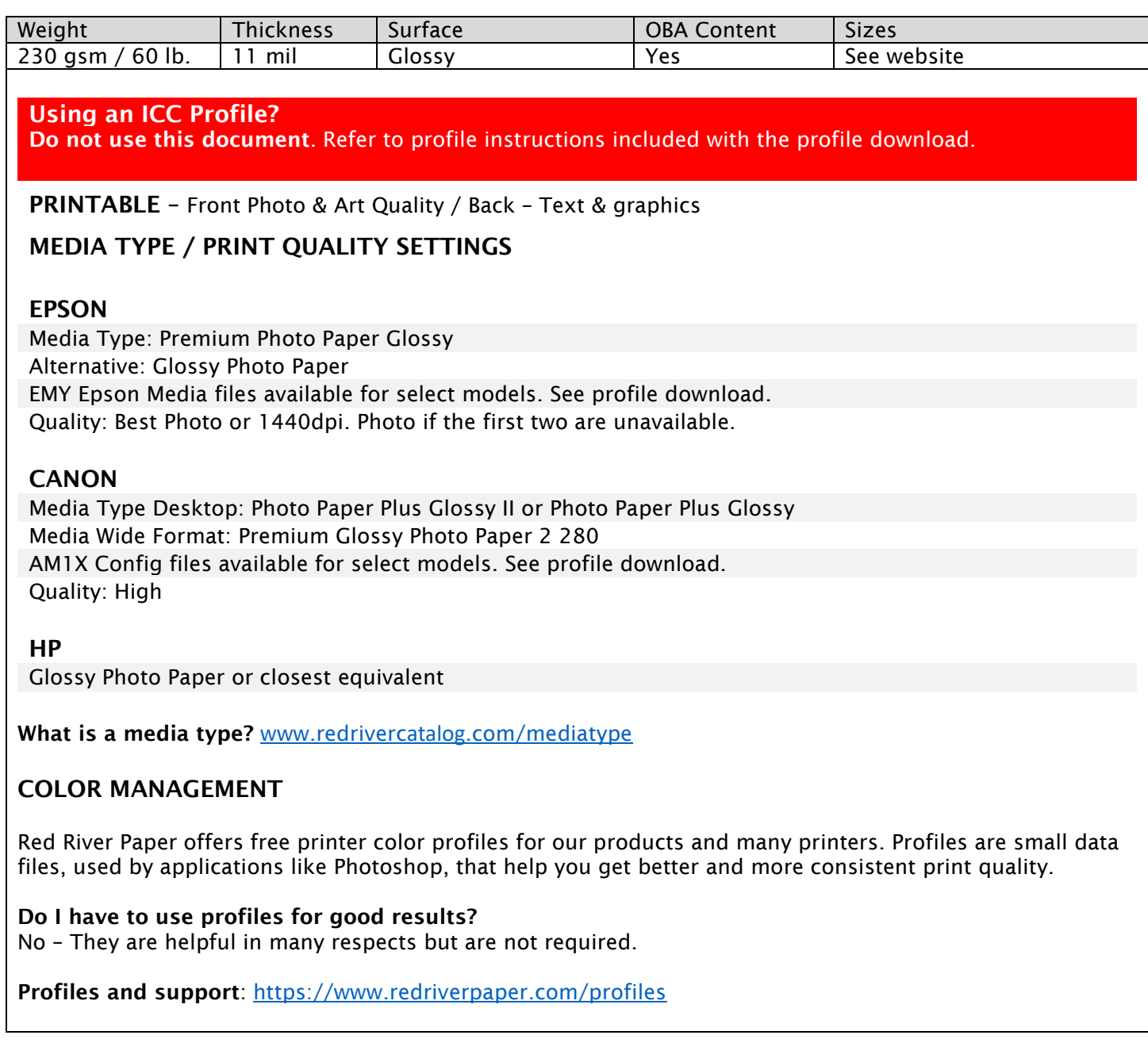

## **RESOURCES**

Paper Handling, Storage, & Display Guide - [www.redriverpaper.com/guide](http://www.redriverpaper.com/guide) In-Depth Settings Guides – [www.redriverpaper.com/settings](http://www.redriverpaper.com/settings) Tips for Paper Feed - [www.redriverpaper.com/feed](http://www.redriverpaper.com/feed) Custom Paper Size Setup – [www.redriverpaper.com/customsize](http://www.redriverpaper.com/customsize) Greeting Card Setup & Printing – [www.redriverpaper.com/cardhelp](http://www.redriverpaper.com/cardhelp)

TRY SOMETHING NEW - SAMPLE KITS ARE THE BEST WAY! [www.redriverpaper.com/samples](http://www.redriverpaper.com/samples)

TURN YOUR IMAGES INTO CUSTOM CARDS **TURN YOUR IMAGES** INTO CUSTOM CARDS [www.redriverpaper.com/cardshop](http://www.redriverpaper.com/cardshop)